## 126 Lakes Valley Conference Tournament

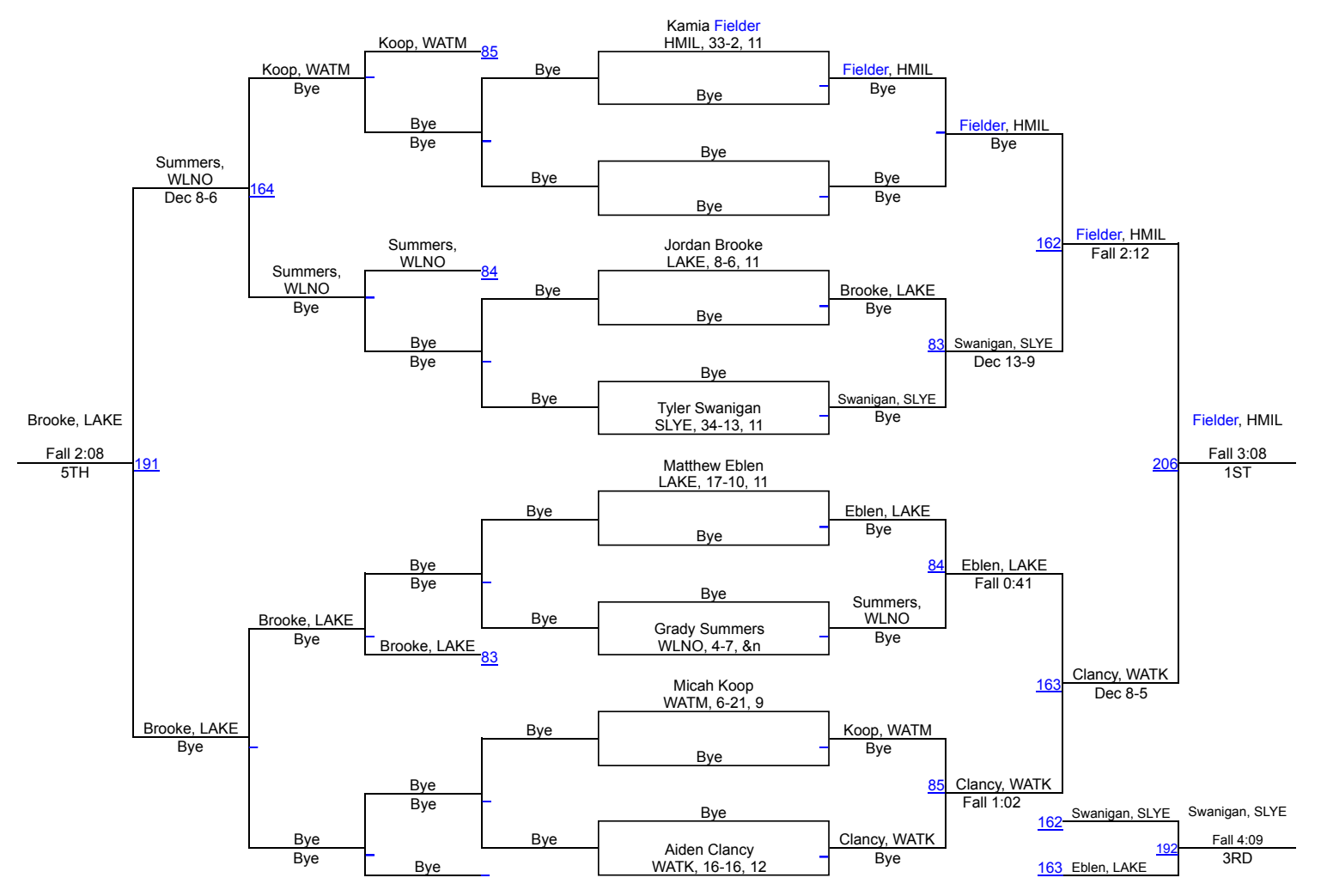